Документ подписан прос<u>той электронной подписью</u><br>Информация о владовосхдарственное аккредитованное не<mark>коммерческое частное образовательное</mark> **учреждение высшего образования** <sub>Должность: ректо**%Академия маркетинга и социально-ин</mark>формационных технологий – ИМСИТ»**</sub> **(г. Краснодар)** 4237c7ccb9b9e111bbaf1f4fcda9201d015c4dbaa12**\$#AH7\QX\BQAkaдемия ИМСИТ)** Информация о владельце: ФИО: Агабекян Раиса Левоновна Дата подписания: 07.02.2024 08:20:27 Уникальный программный ключ:

УТВЕРЖДАЮ

Проректор по учебной работе, доцент

\_\_\_\_\_\_\_\_\_\_\_\_\_\_Н.И. Севрюгина

20.11.2023

# **Б1.В.ДЭ.04.02**

# рабочая программа дисциплины (модуля) **Правовые основы инновационной деятельности**

Закреплена за кафедрой **Кафедра педагогики и межкультурных коммуникаций**

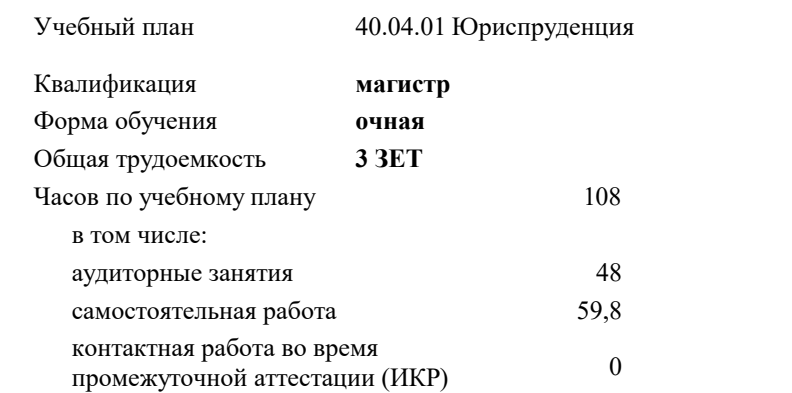

#### **Распределение часов дисциплины по семестрам**

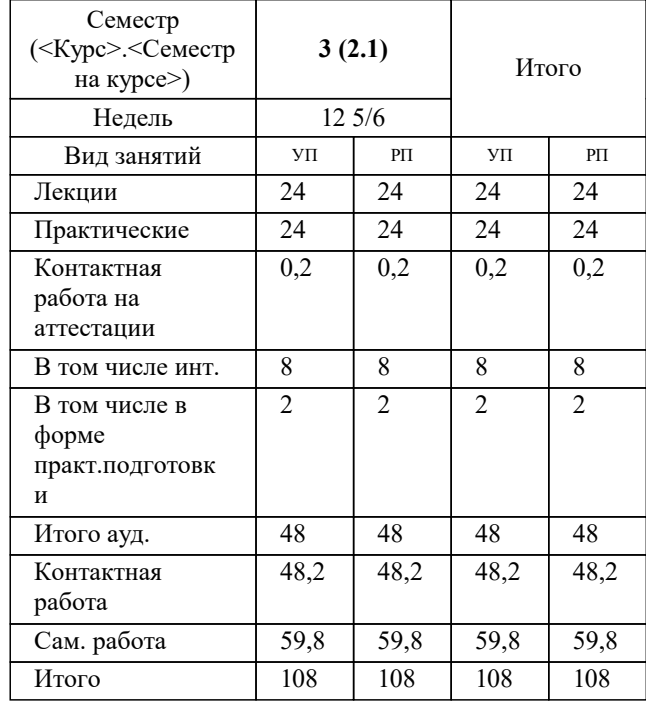

зачеты 3 Виды контроля в семестрах:

## Программу составил(и): *кэн, доцент, Мусиенко С.А.*

#### Рецензент(ы):

*к.э.н., Заместитель начальника отдела по финансовому и фондовому рынку и жилищным программам управления экономики администрации муниципального образования город Краснодар , Макаренко Юлия Григорьевна;Первый заместитель начальника управления инвестиций и развития малого и среднего предпринимательства администрации муниципального образования город Краснодар, начальник отдела муниципально-частного партнерства , Алешин А.С.*

## **Правовые основы инновационной деятельности** Рабочая программа дисциплины

разработана в соответствии с ФГОС ВО: Федеральный государственный образовательный стандарт высшего образования - магистратура по направлению подготовки 40.04.01 Юриспруденция (приказ Минобрнауки России от 25.11.2020 г. № 1451)

40.04.01 Юриспруденция составлена на основании учебного плана: утвержденного учёным советом вуза от 20.11.2023 протокол № 3.

#### **Кафедра педагогики и межкультурных коммуникаций** Рабочая программа одобрена на заседании кафедры

Протокол от 11.11.2023 г. № 4

Зав. кафедрой Прилепский Вадим Владимирович

Согласовано с представителями работодателей на заседании НМС, протокол № 3 от 20.11.2023.

Председатель НМС проф. Павелко Н.Н.

УП: 40.04.01 Мг Юр 3++24.plx стр. 3

#### **1. ЦЕЛИ ОСВОЕНИЯ ДИСЦИПЛИНЫ (МОДУЛЯ)**

1.1 Цель курса «Правовые основы инновационной деятельности» является - сформировать понимание значимости коммерциализации прав на результаты интеллектуальной деятельности, необходимости рационального использования и охраны

Задачи: теоретическое усвоение комплекса норм гражданского, предпринимательского, коммерческого права, имеющих большое значение в управленческой деятельности, и приобретение навыков практической работы с нормативными материалами

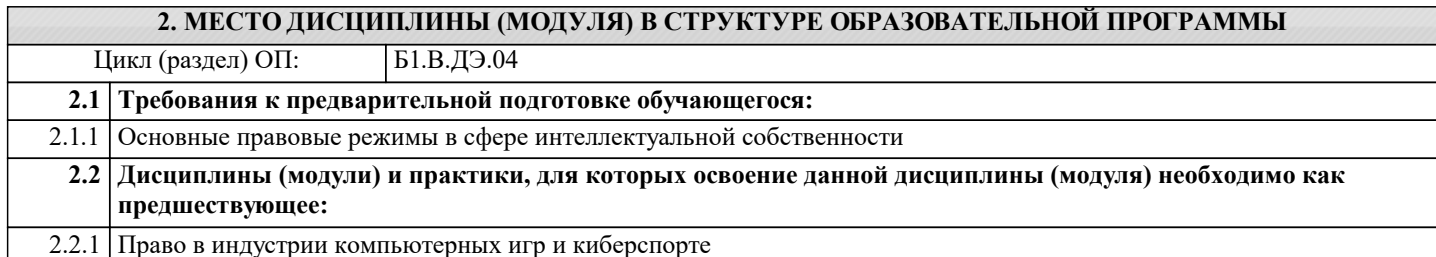

#### **3. ФОРМИРУЕМЫЕ КОМПЕТЕНЦИИ, ИНДИКАТОРЫ ИХ ДОСТИЖЕНИЯ и планируемые результаты обучения**

**ПК-1: Способен квалифицированно применять нормативные правовые акты в конкретных сферах юридической деятельности, представлять интересы организации в судах и антимонопольных органах**

**ПК-1.1: Применяет материальное и процессуальное законодательство РФ и основные международные соглашения в сфере интеллектуальной собственности Знать** Уровень 1 российское законодательство в области интеллектуальной собственности и трансфера технологий российское законодательство в области интеллектуальной собственности и трансфера технологий на среднем Уровень 2

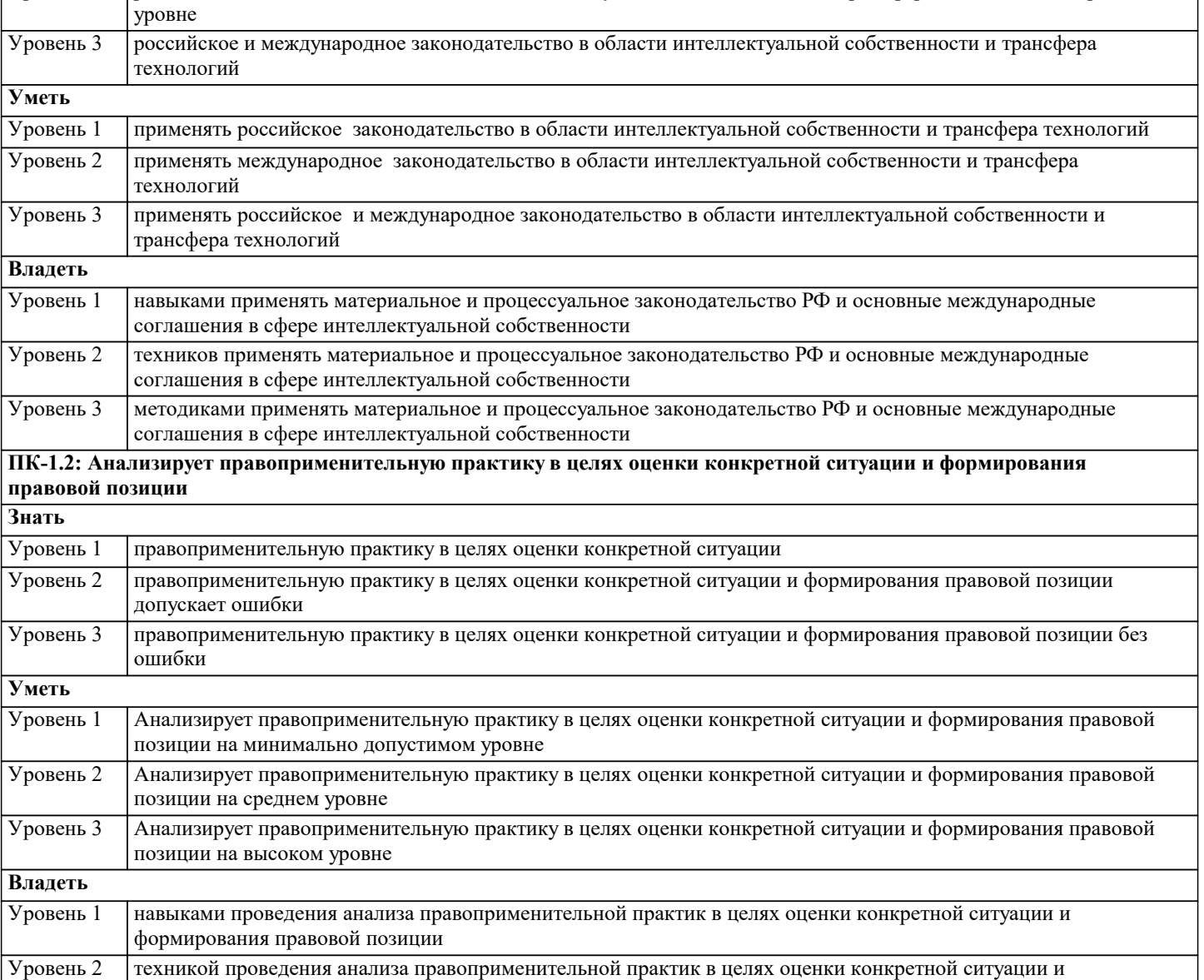

органах государственной власти

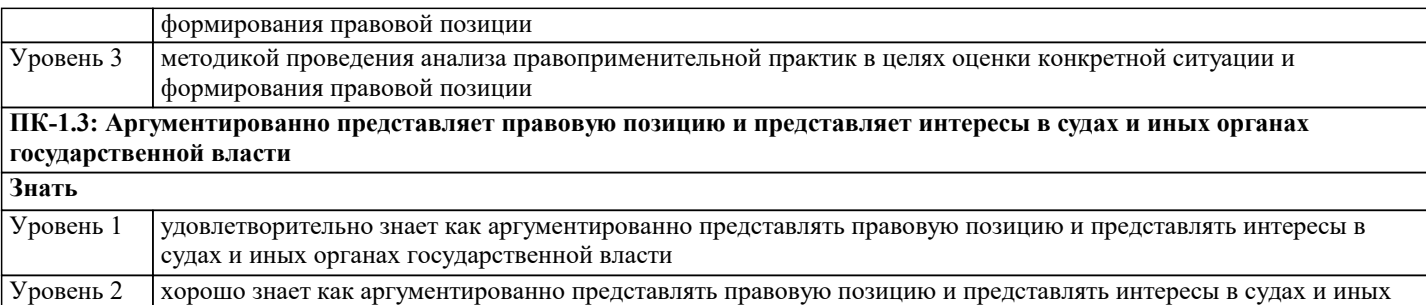

**ПК-2: Способен разработать справочные и вспомогательные материалы по трансферу технологий и коммерциализации прав на результаты интеллектуальной деятельности и средства индивидуализации**

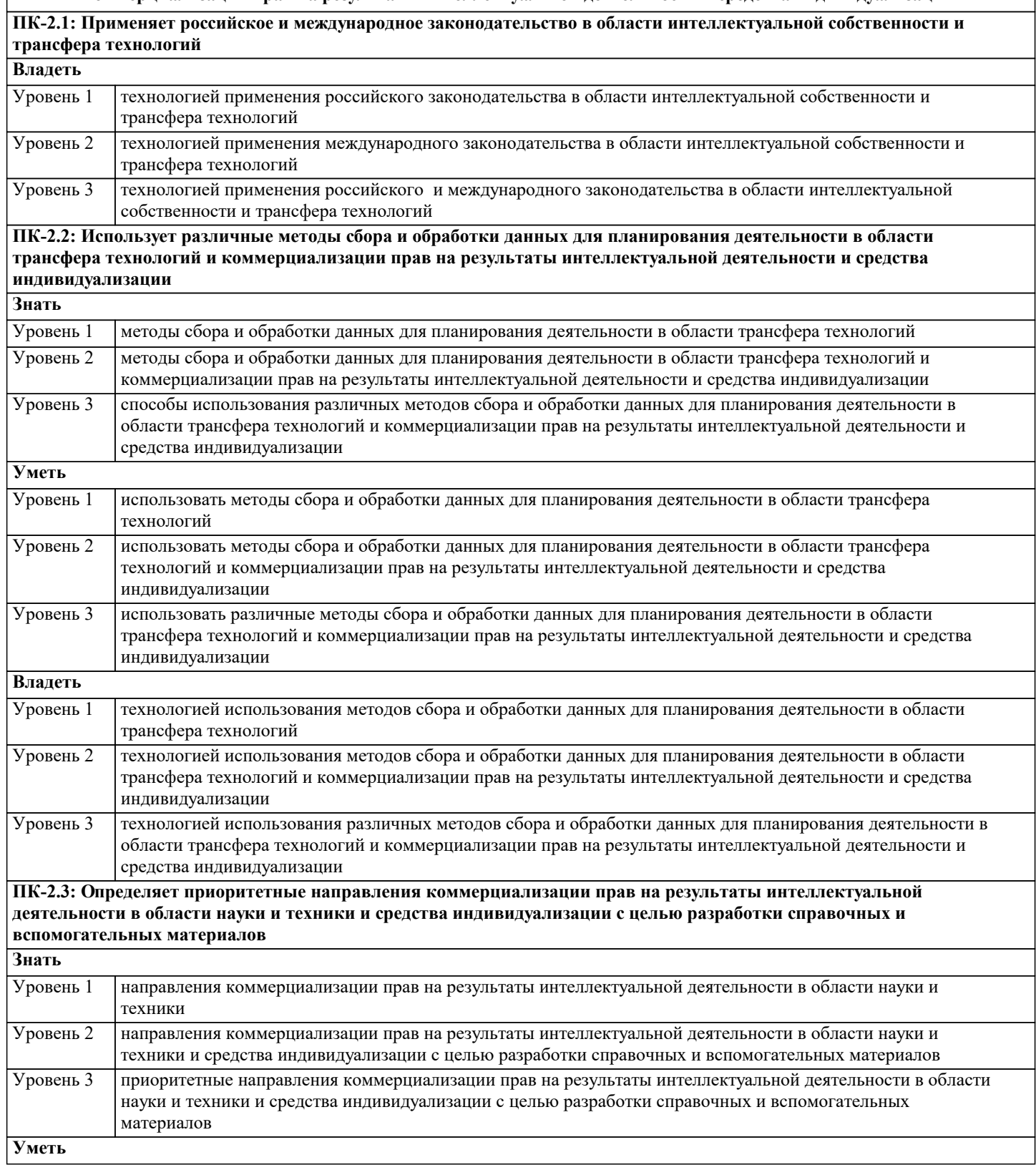

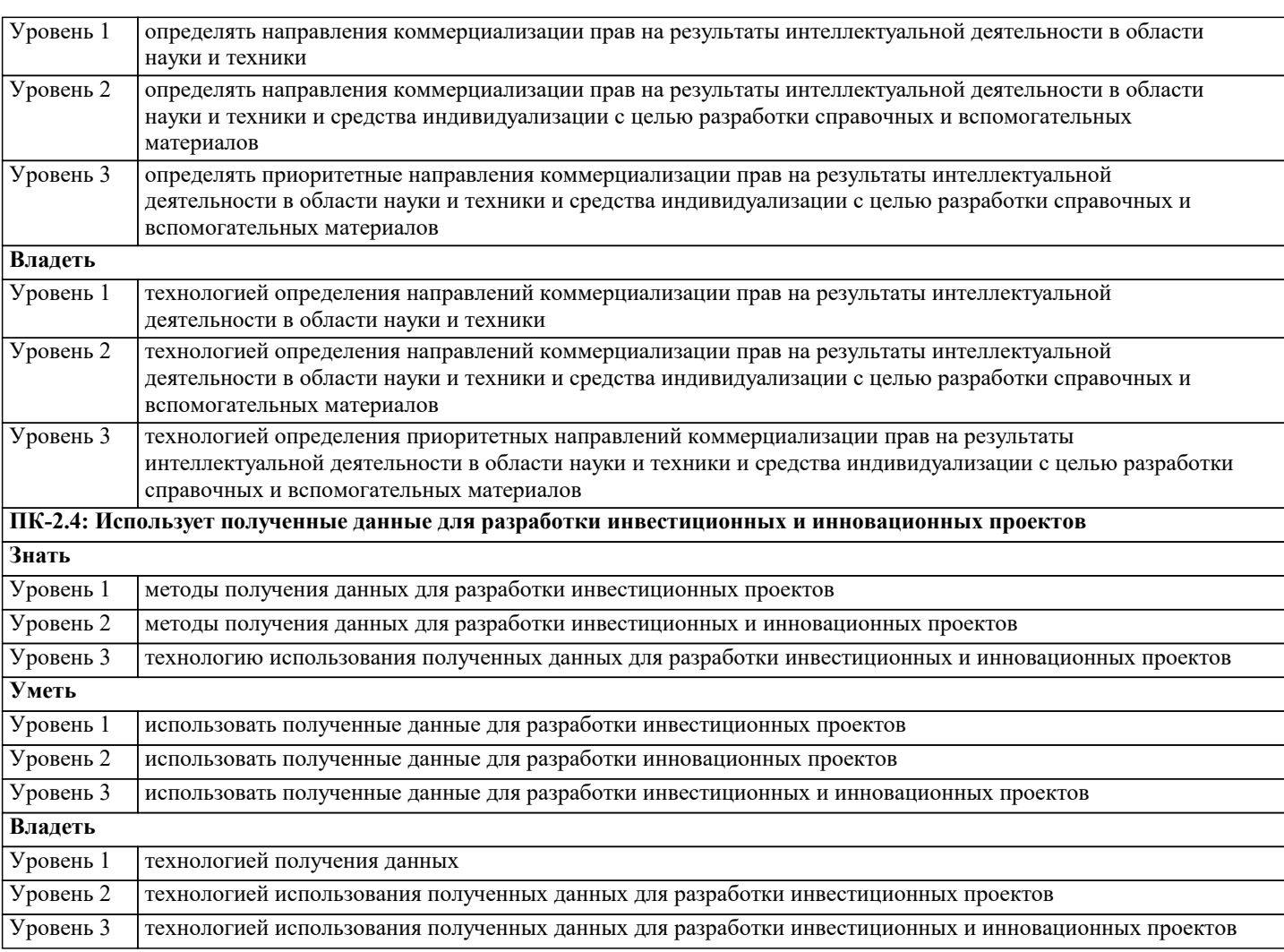

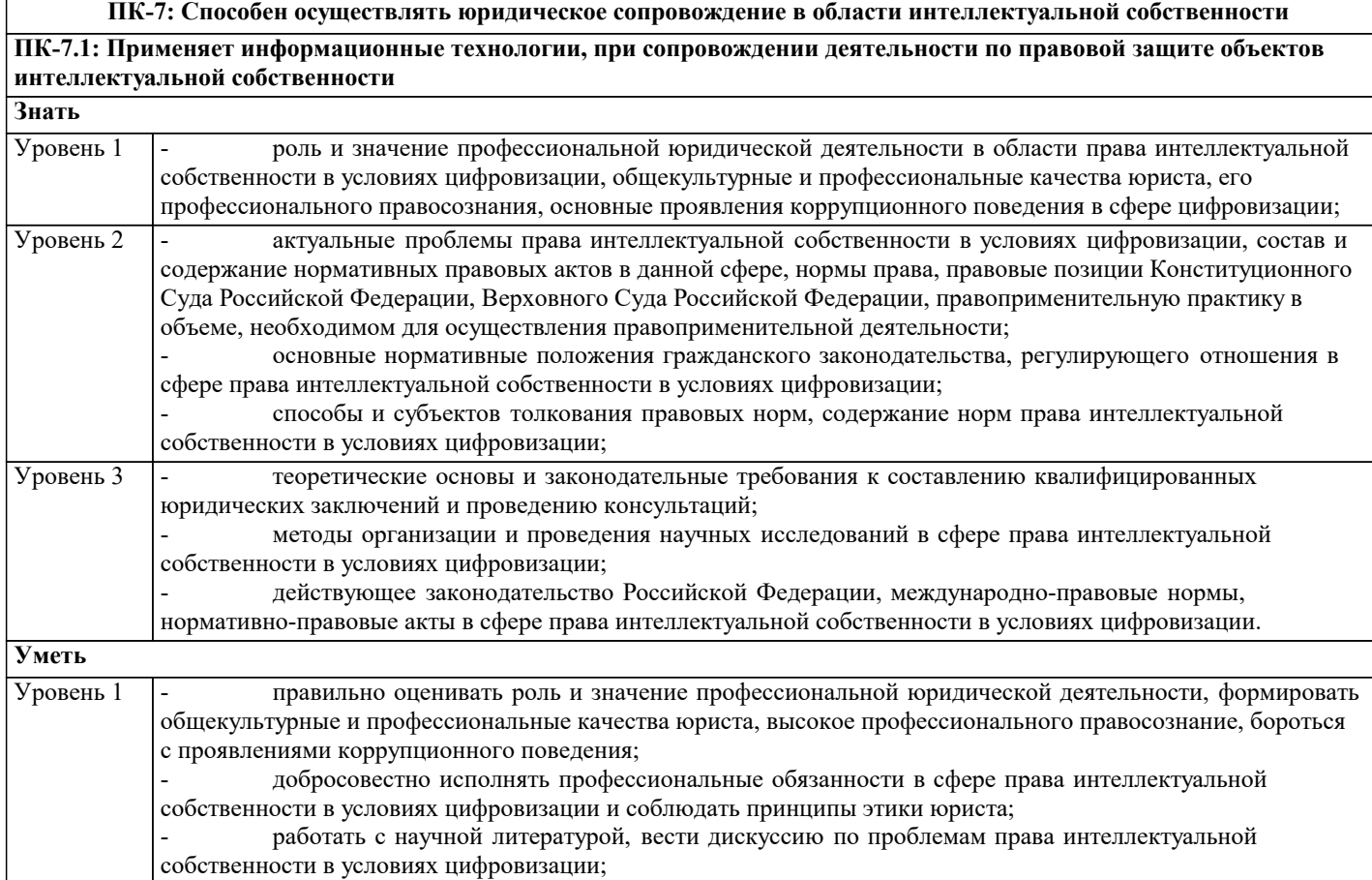

- ориентироваться в изменениях действующего законодательства, понимать и правильно оценивать тенденции формирующейся правоприменительной и судебной практики и использовать свои знания в

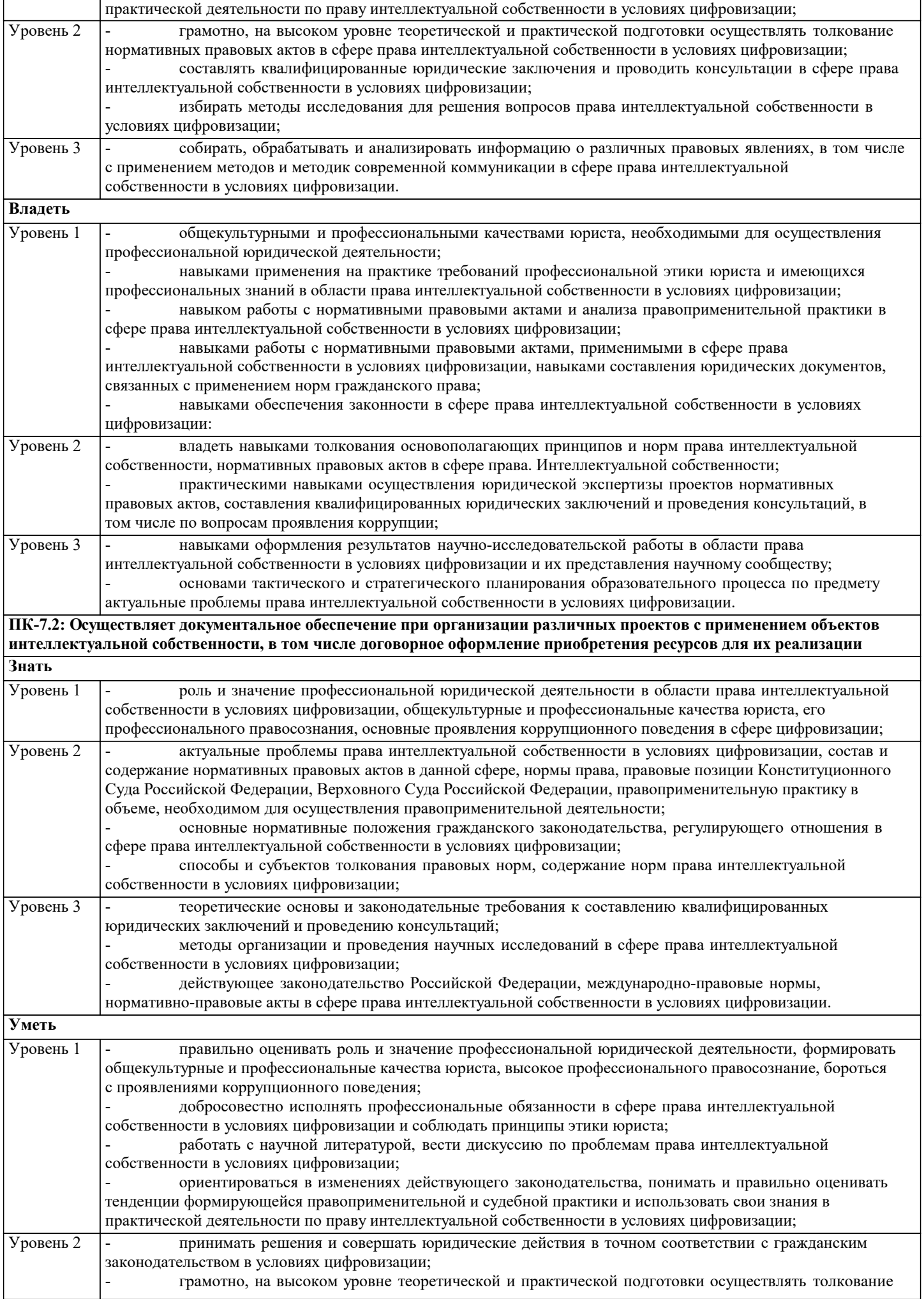

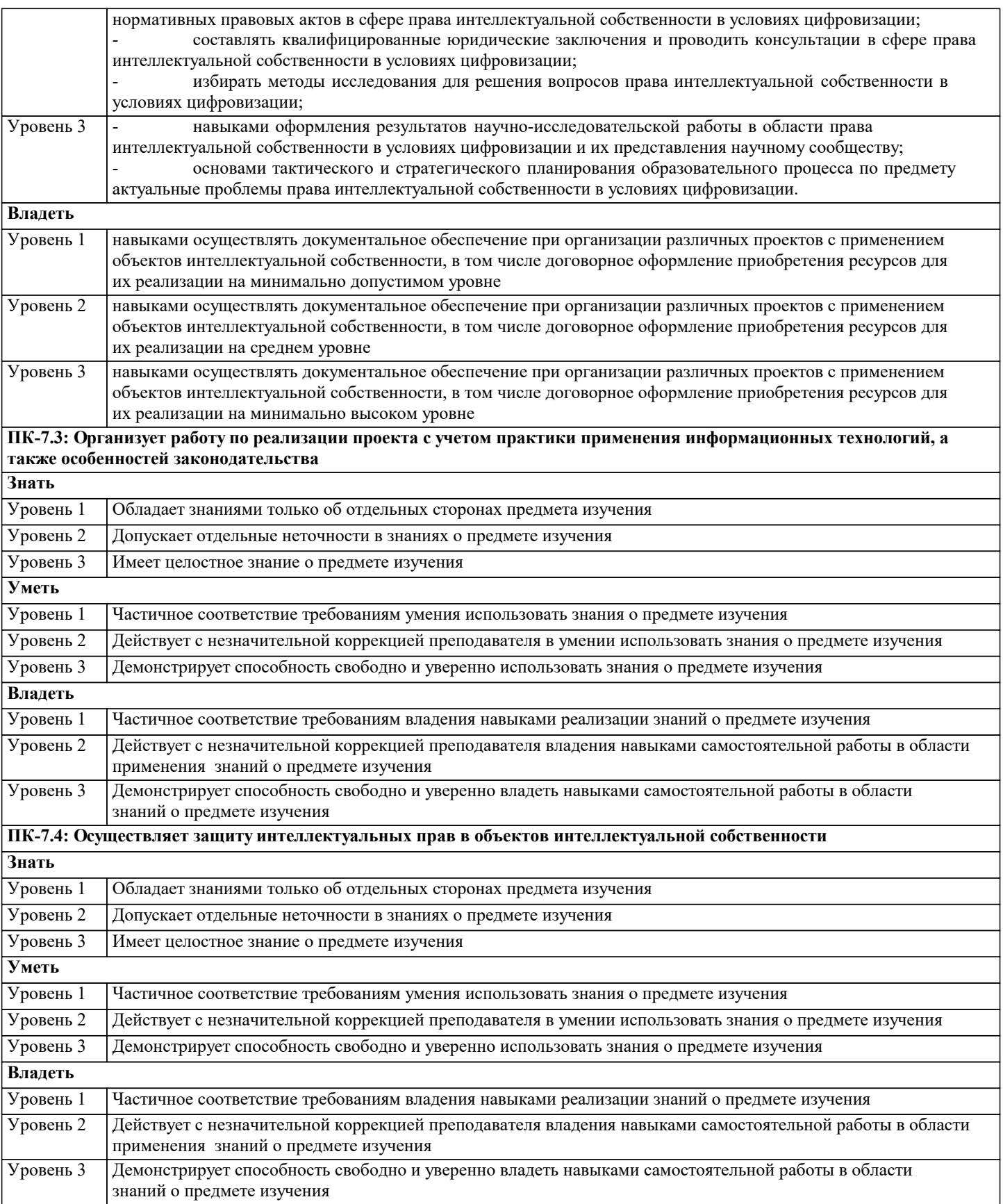

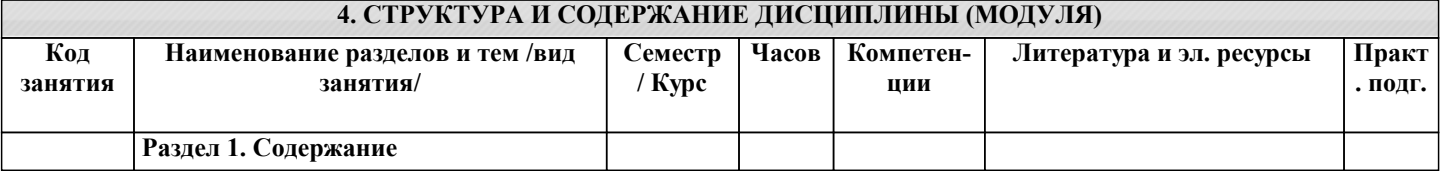

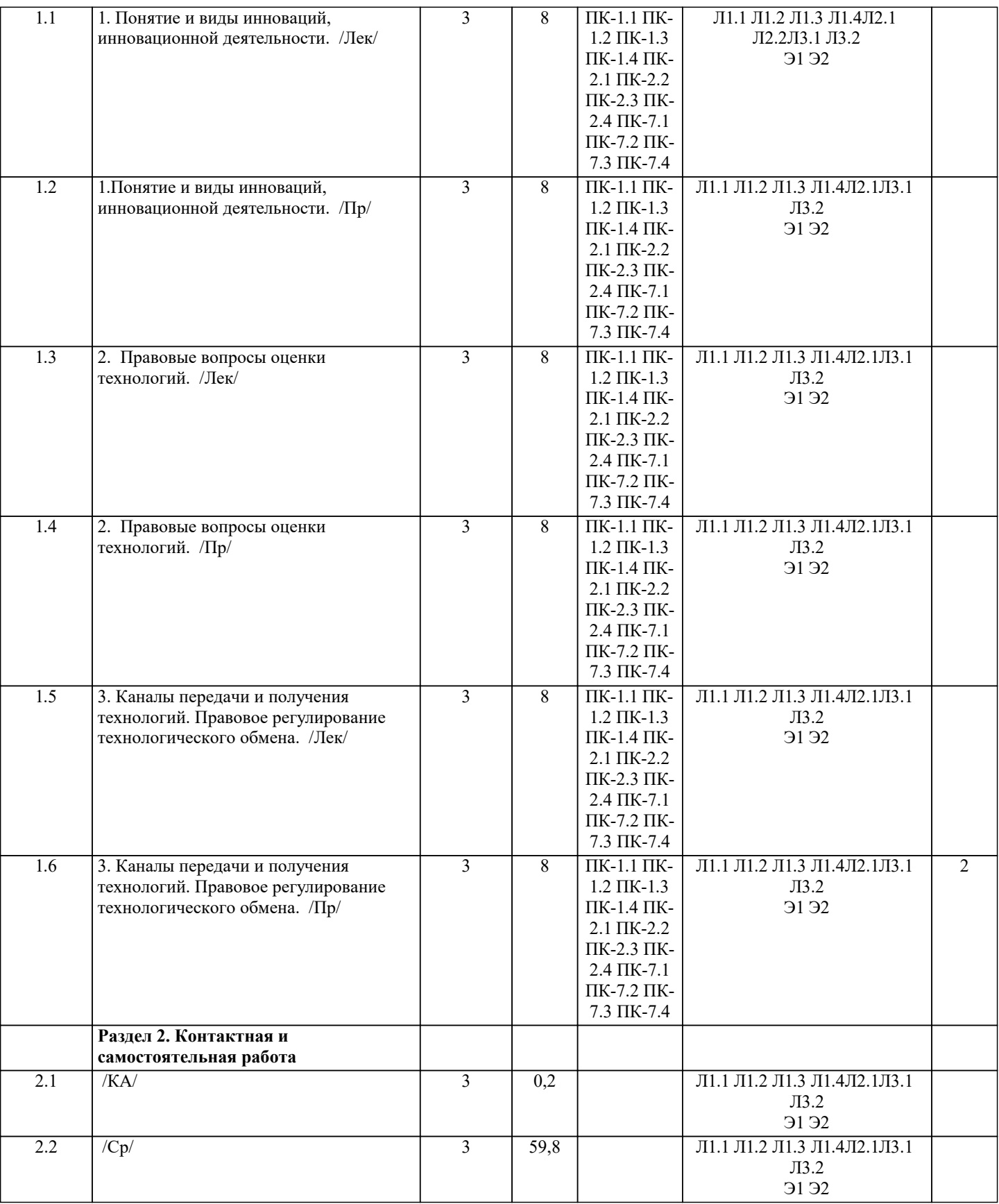

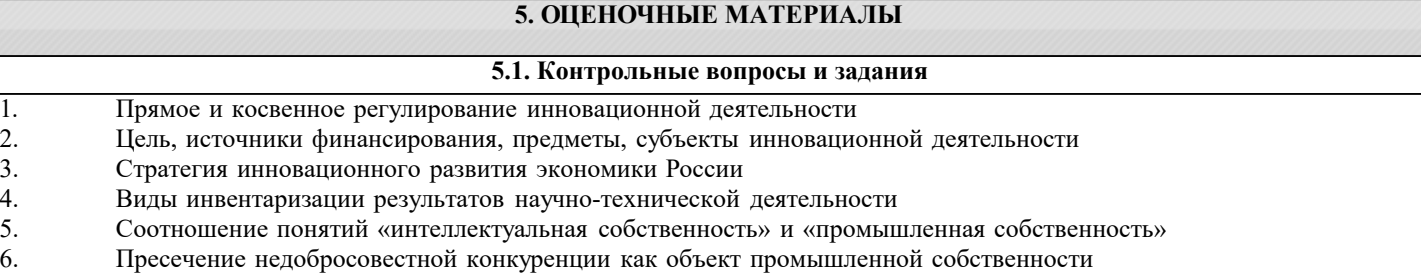

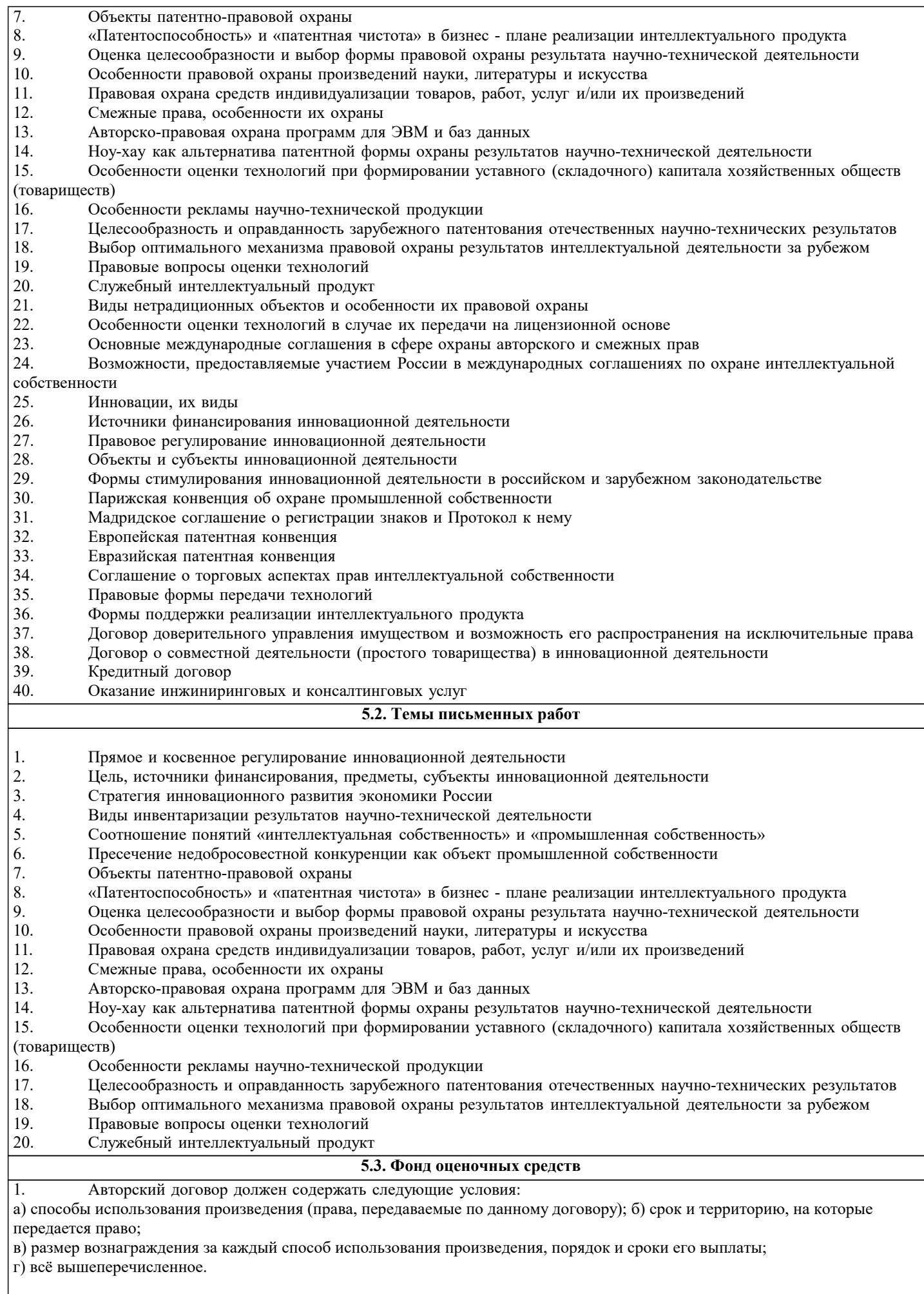

2. При отсутствии в авторском договоре условия о сроке, на который передается право, договор может быть

# расторгнут автором по истечении а) трех лет с даты его заключения; б) шести лет с даты его заключения; в) пяти лет с даты его заключения; г) десяти лет с даты его заключения. 3. Кто считал, что исключительный характер прав автора состоит в их неотчуждаемости, неотторжимости от личности автора в течение всей его жизни или в течение срока, определенного законом для особых случаев, в недопустимости перенесения прав автора на другое лицо: а) В.А. Кабатов; б) Е.А. Флейшиц; в) А.И. Ваксберг; г) М.И. Бару. 4. Запрещено заключать договоры в отношении будущих произведений: а) о передаче прав на использование таких произведений; б) об ограничении автора в их создании; в) верны а и б; г) нет верного ответа. 5. Авторские договоры являются: а) двусторонним, консенсуальным, безвозмездным; б) односторонним, реальным, безвозмездным; в) двусторонними, консенсуальными и возмездными; г) односторонним, консенсуальным, возмездным. 6. Самостоятельно использовать элемент сложного результата творчества и распорядиться исключительным правом на него вправе лишь: а) лицо, организующее создание сложного результата творчества; б) лицо, оказывающее материальное содействие при создании такого элемента; в) автор охраняемого элемента; г) лицо, предоставившее помещение для создания такого элемента. 7. Каким законом регулируются особенности ответственности Российской Федерации и субъектов Российской Федерации в отношениях, регулируемых гражданским законодательством, с участием иностранных юридических лиц, граждан и государств? а) законом об авторских правах; б) законом об иммунитете государства и его собственности; в) а и б; г) законом не предусмотрено. 8. На основании чего определяется право, подлежащее применению к гражданско- правовым отношениям с участием иностранных лиц или гражданско-правовым отношениям, осложненным иным иностранным элементом? а) на основании международных договоров Российской Федерации; б) на основании настоящего Кодекса; в) на основании других законов и обычаев, признаваемых в Российской Федерации; г) а, б и в. 9. Мера ответственности юридических лиц за нарушение установленного порядка патентования объектов промышленной собственности в иностранных государствах? а) административный штраф в размере от пятидесяти до восьмидесяти тысяч рублей; б) административное приостановление деятельности сроком на 2 года; в) административное приостановление деятельности; сроком на 1 год; г) административный штраф в размере от одной тысячи до двух тысяч рублей. 10. На основании чего устанавливаются особенности определения права, подлежащего применению международным коммерческим арбитражем? а) устанавливаются законом об иммунитете государства; б) устанавливаются законом о международном коммерческом арбитраже; в) устанавливаются по решению арбитражного суда; г) законом не предусмотрено. 11. На основании чего может быть или не может быть основан отказ в применении нормы иностранного права? а) отказ в применении нормы иностранного права не может быть основан только на отличии правовой, политической или экономической системы соответствующего иностранного государства от правовой, политической или экономической системы Российской Федерации; б) отказ в применении нормы иностранного права может быть основан только на отличии правовой, политической или экономической системы соответствующего иностранного государства от правовой, политической или экономической системы Российской Федерации; в) отказ в применении нормы иностранного права не может быть основан только на отличии политической системы соответствующего иностранного государства от, политической системы Российской Федерации; г) законом не предусмотрено. 12. По истечении какого срока Федеральный орган исполнительной власти по интеллектуальной собственности начинает рассмотрение поданной в соответствии с Договором о патентной кооперации международной заявки на изобретение или

полезную модель, в которой Российская Федерация указана в качестве государства, в котором заявитель намерен получить

патент на изобретение или полезную модель? а) по истечении тридцати месяцев;

б) по истечении тридцати пяти месяцев; в) по истечении тридцати одного месяца; г) по истечении двенадцати месяцев. 13. Что произойдет, если заявка с переводом на русский язык в установленный срок не представлена? а) действие международной заявки в отношении Российской Федерации в соответствии с Договором о патентной кооперации прекращается; б) действие международной заявки в отношении Российской Федерации в соответствии с Договором о патентной кооперации прекращается частично; в) действие международной заявки в отношении Российской Федерации в соответствии с Договором о патентной кооперации прекращается по решению суда; г) законом не предусмотрено. 14. Что влечет за собой нарушение установленного порядка патентования объектов промышленной собственности в иностранных государствах? а) предупреждение; б) административный штраф; в) административное приостановление деятельности; г) административный арест. 15. Через какой орган власти осуществляется подачи заявки на международную регистрацию товарного знака? а) через орган исполнительной власти субъекта РФ; б) через орган законодательной власти субъекта РФ; в) через федеральный орган исполнительной власти; г) через федеральный орган законодательной власти. Реферат - Продукт самостоятельной работы обучающихся, представляющий собой краткое изложение в письменном виде полученных результатов теоретического анализа определенной научной (учебно- исследовательской) темы, где автор раскрывает суть исследуемой проблемы, приводит различные точки зрения, а также собственные взгляды на нее. Доклад, сообщение - Продукт самостоятельной работы обучающихся, представляющий собой публичное выступление по представлению полученных результатов решения определенной учебно-практической, учебно-исследовательской или научной темы. Конспект - Продукт самостоятельной работы обучающихся, представляющий собой сложную запись содержания исходного текста, включающий в себя заимствования (цитаты) наиболее примечательных мест в сочетании с планом источника, а также сжатый анализ записанного материала и выводы по нему. Проект - Конечный продукт, получаемый в результате планирования и выполнения комплекса учебных и исследовательских заданий. Позволяет оценить умения обучающихся самостоятельно конструировать свои знания в процессе решения практических задач и проблем, ориентироваться в информационном пространстве, и уровень сформированности аналитических, исследовательских навыков, навыков практического и творческого мышления. Может выполняться в индивидуальном порядке или группой обучающихся. Коллоквиум - Средство контроля усвоения учебного материала, темы, раздела или разделов дисциплины, организованное как учебное занятие в виде собеседования. Собеседование - Средство контроля, организованное как специальная беседа педагогического работника с обучающимся на темы, связанные с изучаемой дисциплиной, и рассчитанное на выяснение объема знаний обучающегося по определенному разделу, теме, проблеме и т.п. Тест - Система стандартизированных заданий, позволяющая автоматизировать процедуру измерения уровня знаний. **5.4. Перечень видов оценочных средств 6. УЧЕБНО-МЕТОДИЧЕСКОЕ И ИНФОРМАЦИОННОЕ ОБЕСПЕЧЕНИЕ ДИСЦИПЛИНЫ (МОДУЛЯ) 6.1. Рекомендуемая литература 6.1.1. Основная литература** Авторы, составители Заглавие Издательство, год Л1.1 Заботина Н.Н. Методы и средства проектирования информационных систем: Учебное пособие Москва: ООО "Научно-издательский центр ИНФРА-М", 2023, URL: https://znanium.com/catalog/document? id=418840 Л1.2 Андрейчиков А.В., Андрейчикова О.Н. Интеллектуальные информационные системы и методы искусственного интеллекта: Учебник Москва: ООО "Научно-издательский центр ИНФРА-М", 2023, URL: https://znanium.com/catalog/document? id=417737 Л1.3 Цехановский В. В., под ред., Бутырский Е. Ю., Жукова Н. А., Мельников В. Б., Куликов И. А. Искусственные нейронные сети: Учебник Москва: КноРус, 2023, URL: https://book.ru/book/947113 Л1.4 Ищейнов В. Я. Информационная безопасность и защита информации: словарь терминов и понятий: Словарь Москва: Русайнс, 2022, URL: https://book.ru/book/944006 **6.1.2. Дополнительная литература**

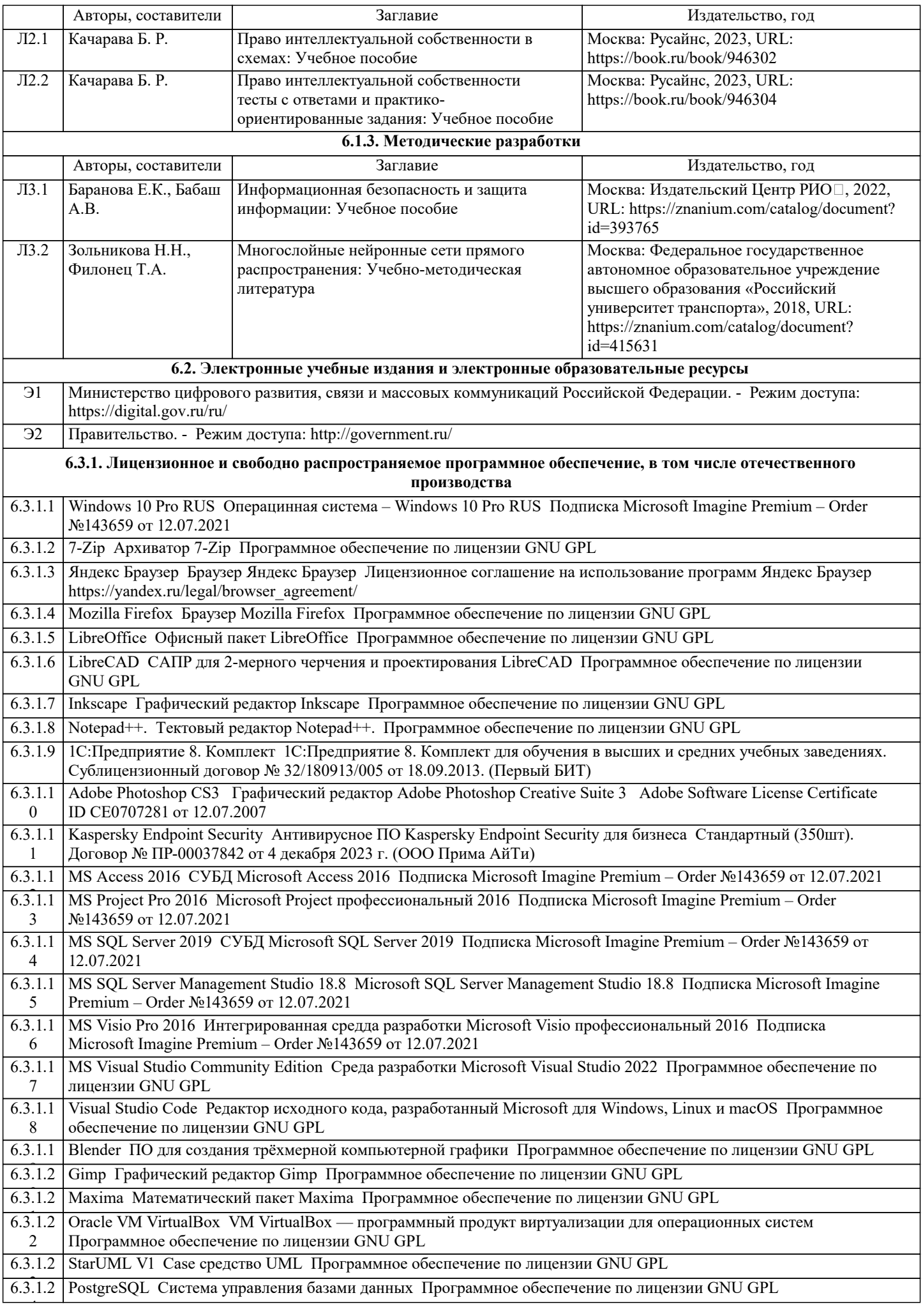

î

 $\overline{\phantom{a}}$ 

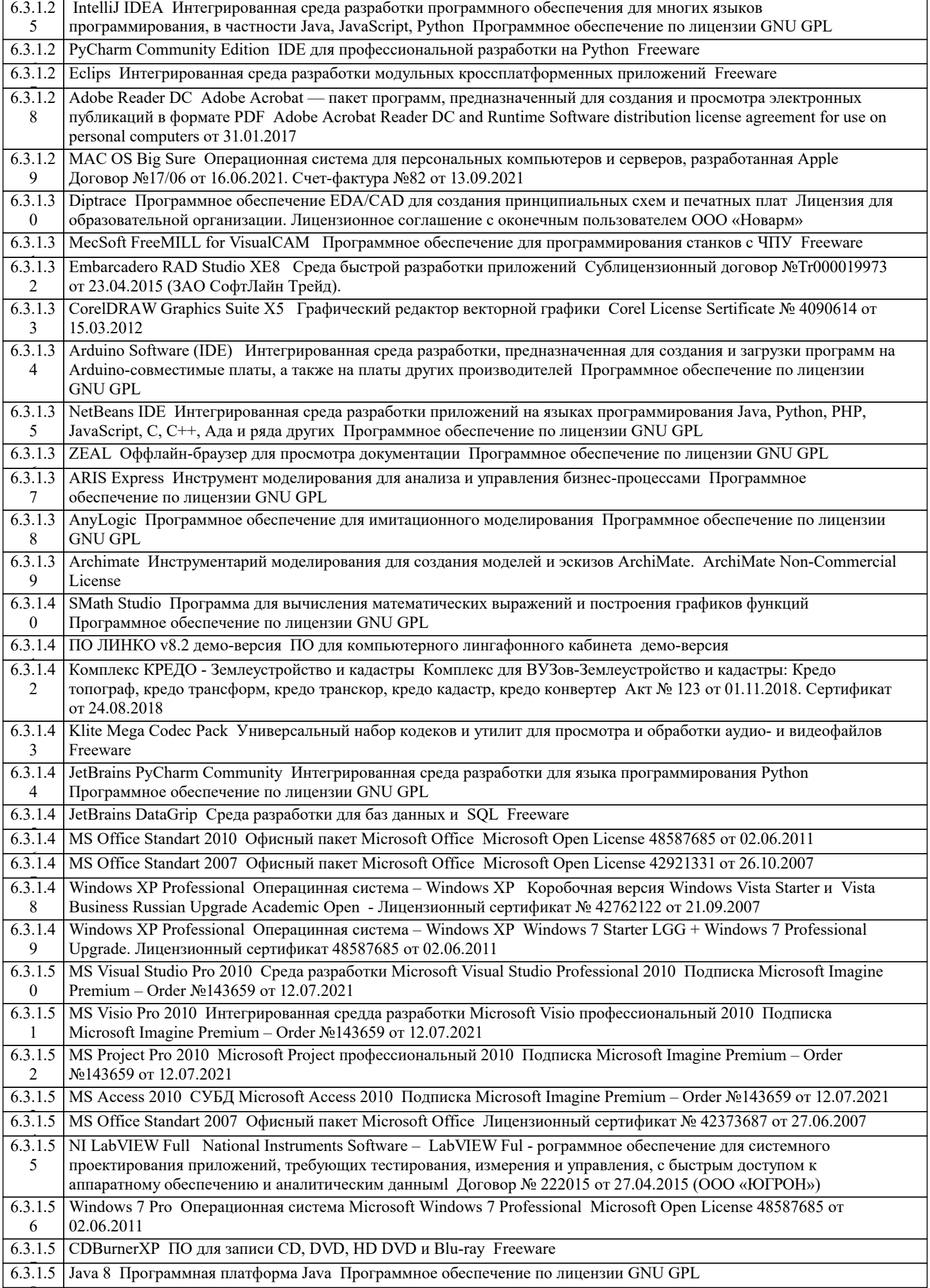

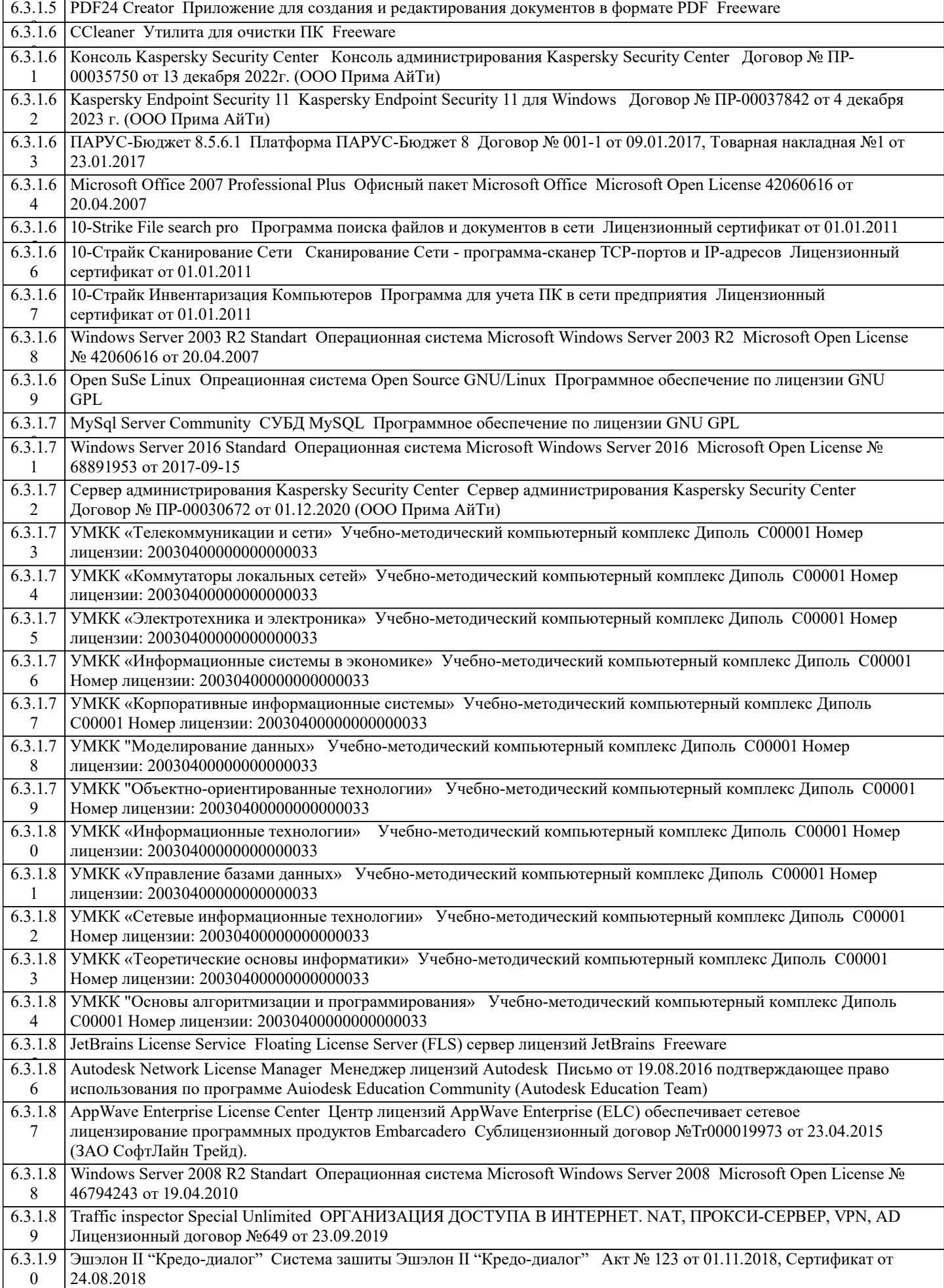

٦

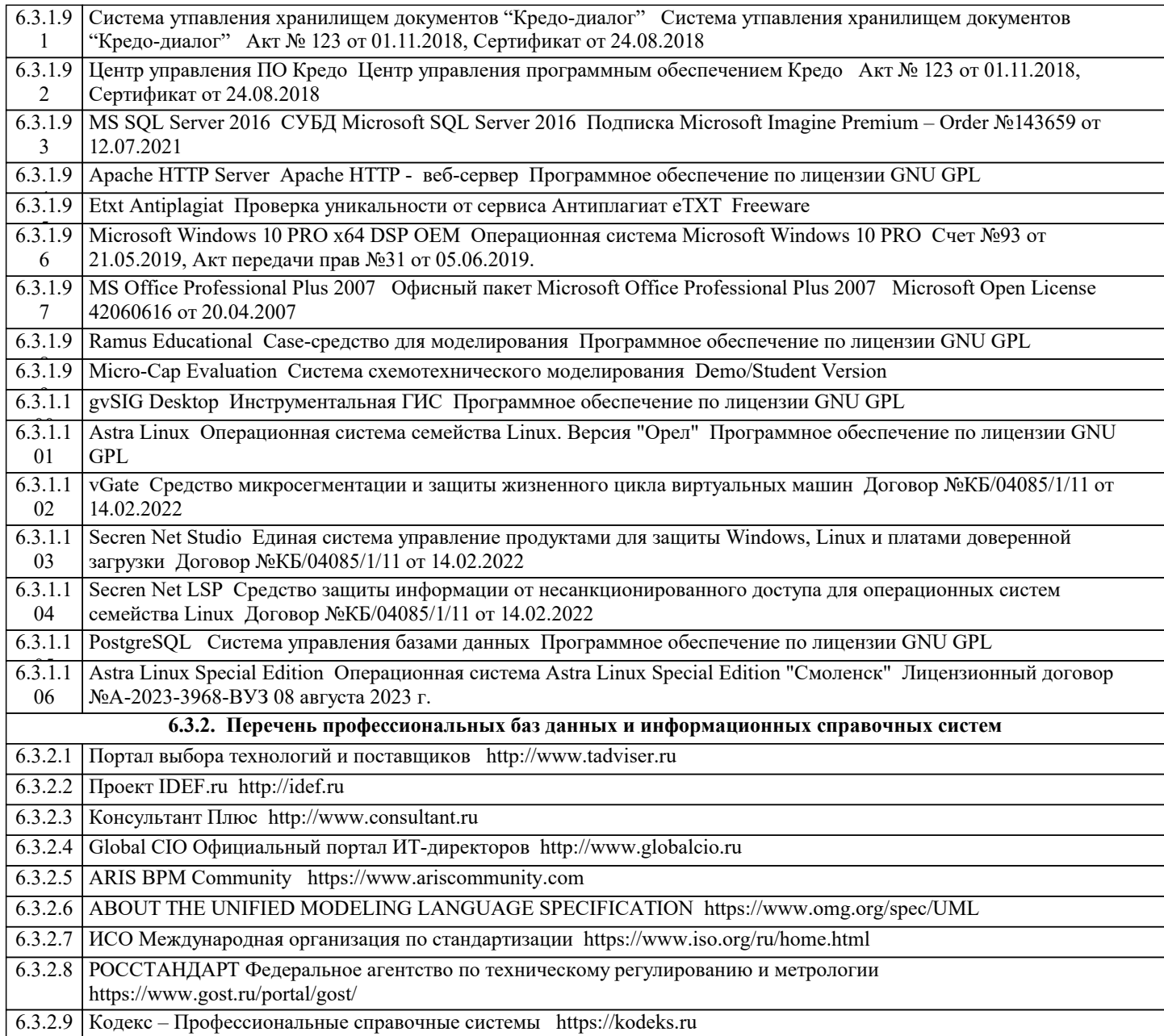

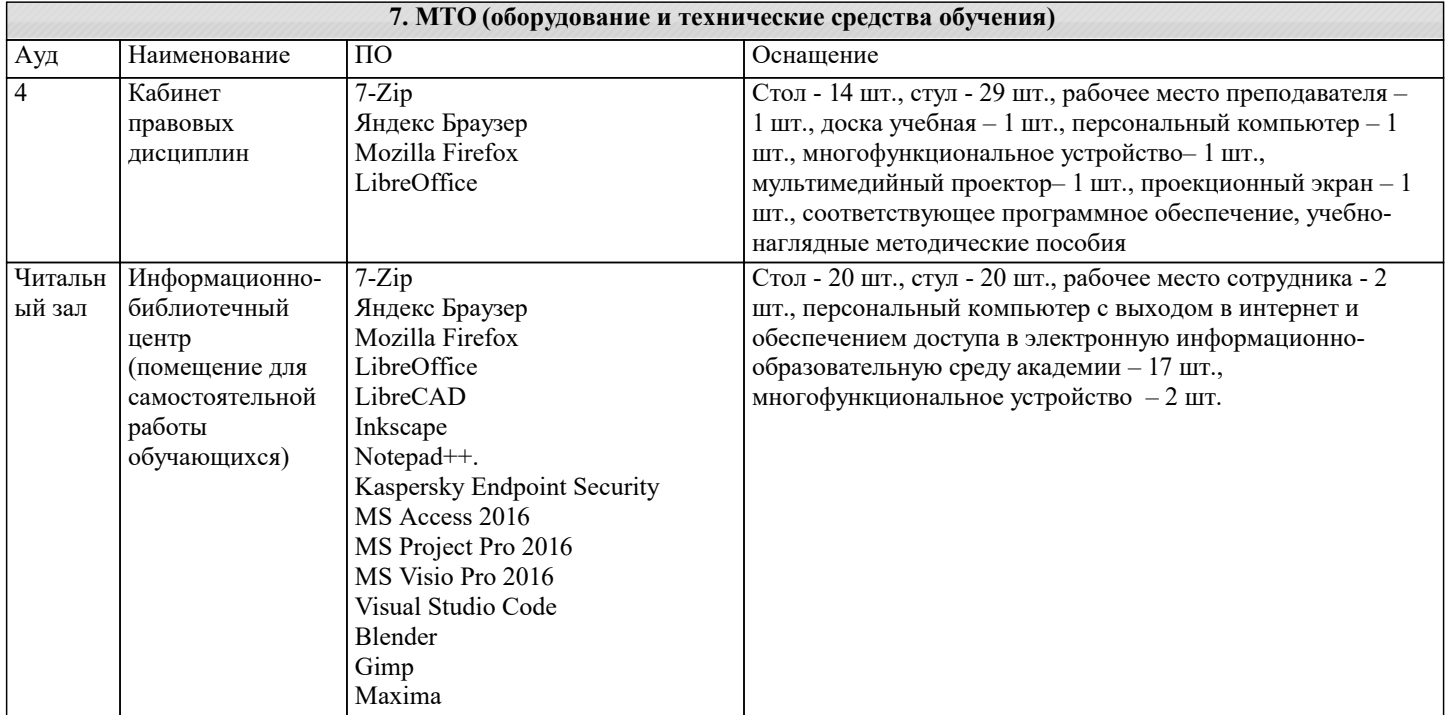

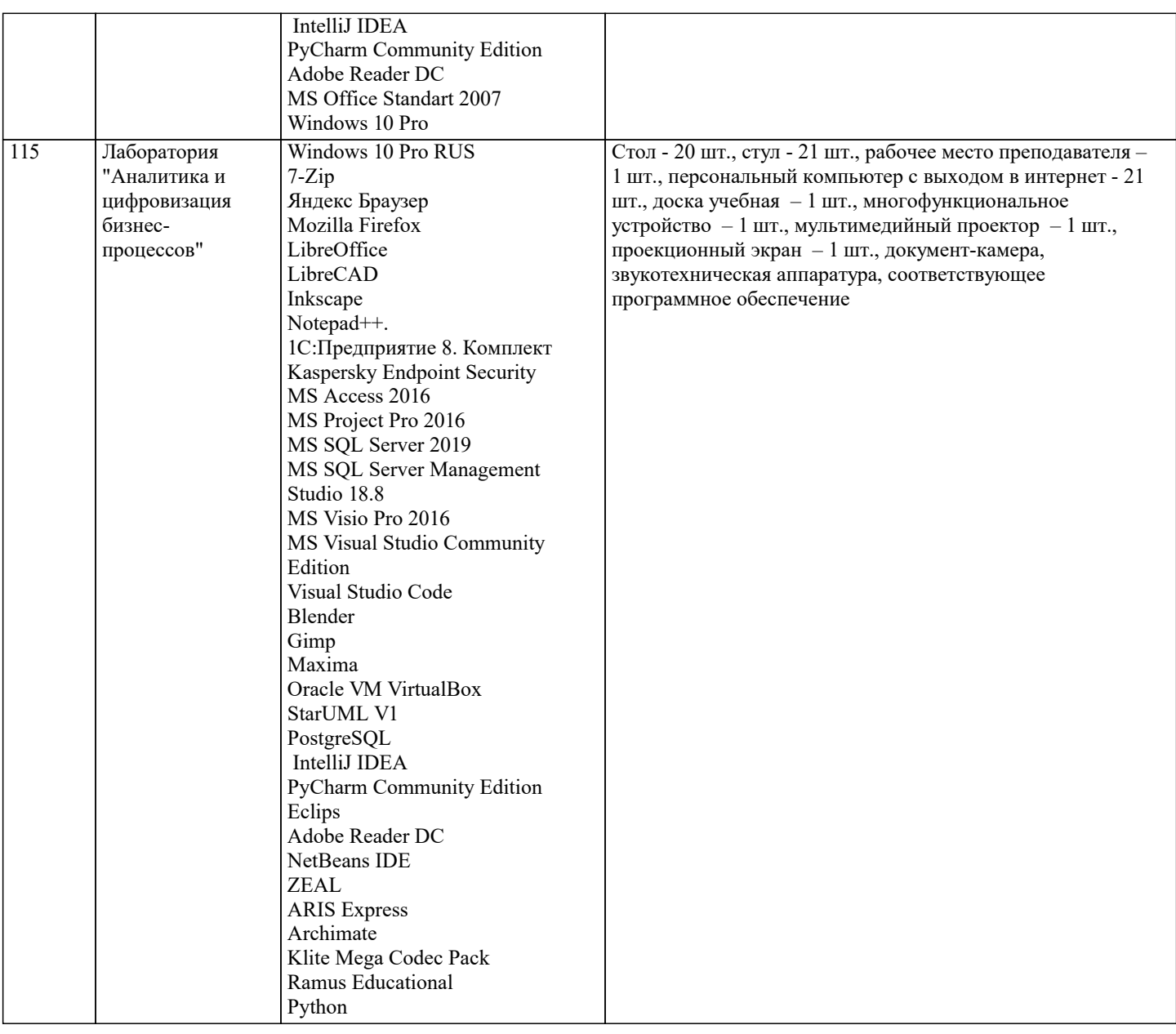

### **8. МЕТОДИЧЕСКИЕ УКАЗАНИЯ ДЛЯ ОБУЧАЮЩИХСЯ ПО ОСВОЕНИЮ ДИСЦИПЛИНЫ (МОДУЛЯ)**

Методические рекомендации по работе с литературой и источниками права

Самостоятельная работа студентов является одним из видов учебной деятельности, которая призвана, прежде всего, сформировать у студентов навыки работы с нормативно-правовыми актами.

При анализе нормативно-правовых актов студенты должны обратить особое внимание на новую для студента терминологию, без знания которой он не сможет усвоить содержание правовых документов, а в дальнейшем и ключевых положений изучаемой дисциплины в целом. В этих целях, как показывает опыт, незаменимую помощь оказывают всевозможные комментарии.

Изучение курса нужно начинать со знакомства с его программой. Затем четко осмыслить структуру каждой темы, логику её построения. Далее по списку литературы требуется подобрать относящиеся к конкретной теме нормативно-правовые акты, учебные материалы, дополнительные источники (книги, журналы и др.).

# **9. МЕТОДИЧЕСКИЕ УКАЗАНИЯ ОБУЧАЮЩИМСЯ ПО ВЫПОЛНЕНИЮ САМОСТОЯТЕЛЬНОЙ РАБОТЫ**

Методические рекомендации по самостоятельной работе с учебным (научным) материалом

Организация самостоятельной работы студентов должна строиться по системе поэтапного освоения материала. Метод поэтапного изучения включает в себя предварительную подготовку, непосредственное изучение теоретического содержания источника, обобщение полученных знаний.

Предварительная подготовка включает в себя уяснение цели изучения материала, оценка широты информационной базы анализируемого вопроса, выяснение его научной и практической актуальности. Изучение теоретического содержания заключается в выделении и уяснении ключевых понятий и положений, выявлении их взаимосвязи и систематизации. Обобщение полученных знаний подразумевает широкое осмысление теоретических положений через определение их места в общей структуре изучаемой дисциплины и их значимости для практической деятельности.